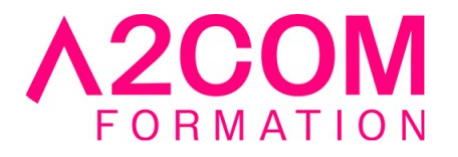

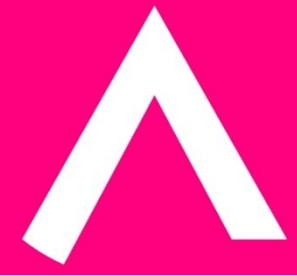

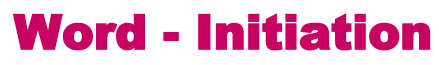

2 jour(s) - 14,00 heure(s)

Programme de formation

## **Public visé**

Ce cours s'adresse à toute personne amenée à créer, modifier et mettre en forme des documents écrits, textes, courriers.

## **Pré-requis**

Avoir des notions de Microsoft Windows®.

Pour cela nous vous invitons à compléter un questionnaire de positionnement disponible dans la rubrique "Évaluez vos compétences"

## **Objectifs pédagogiques**

- Prendre en main l'interface de Microsoft® Word
- Saisir et manipuler le texte sur Word
- Améliorer la présentation d'un document par la mise en forme et mise en page

#### **Description / Contenu**

## **1- Présentation de Word**

- Démarrer Word
- Quitter Word
- Présentation du ruban
- Présentation du menu Fichier
- Les différents affichages d'un document

## **2- Fonctions de base**

• Afficher les marques de format

A2COM FORMATION 1, Boulevard du Trieux, 35740 PACE FRANCE Tél : 02 28 01 16 84 – Email :contact@a2comformation.fr - SIRET :51861596800048 « Enregistré sous le numéro 53350510635. Cet enregistrement ne vaut pas agrément de l'État »

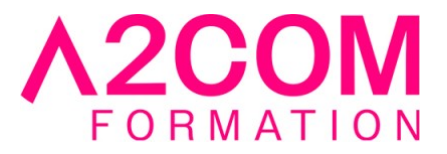

- La saisie du texte "au kilomètre"
- Le cliquer-taper
- Correction manuelle
- Défilement et déplacement dans un document
- Sélection de texte (mot, phrase, paragraphe...)
- Utiliser le Copier/ Coller pour dupliquer
- Utiliser le Couper/ Coller pour déplacer

# **3- Gestion des documents sur Word**

- Enregistrement d'un document
- Ouverture d'un document existant
- Création d'un nouveau document
- Fermeture d'un document
- Ouvrir et modifier un fichier PDF

## **4- Mise en forme d'un document Word**

- Mise en forme des caractères
- Mise en forme des paragraphes
- Mise en forme de listes (puces et numéros)
- Les bordures
- La trame de fond
- Les bordures de page
- Reproduire la mise en forme
- Les tabulations

#### **5- Mise en page**

- Modification de la mise en page (orientation et marges)
- La numérotation des pages
- Création d'un saut de page
- Bulle de repositionnement de lecture

# **6- Visualisation et impression d'un document Word**

- Aperçu avant impression
- Imprimer un document
- Annuler une impression

#### **7- Les tableaux sur Word**

- Créer un tableau avec l'onglet insertion
- Déplacement et sélection dans un tableau
- Modification d'un tableau
- Taille d'un tableau, colonne, ligne
- Répétition de titre dans un tableau
- Mise en forme d'un tableau

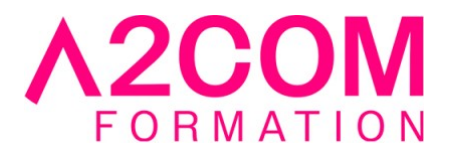

• Tri des cellules

# **8- Outils de correction**

- Le vérificateur d'orthographe et de grammaire
- Ajouter des mots au dictionnaire
- Remplacer un mot par un synonyme.

## **9- Les outils de dessin sur Word**

- Insérer une forme automatique
- Insérer une image
- Le volet d'images
- Insérer un WordArt
- Les guides d'alignement
- Les graphiques SmartArt
- Apprendre à manipuler ces différents objets :
	- Les redimensionner
	- Sélection de plusieurs objets
	- Les regrouper

## **Modalités pédagogiques**

Formation animée en présentiel ou classe virtuelle Action par groupe de 6 à 8 personnes maximum Horaires : 09h00-12h30 / 13h30-17h00

# **Moyens et supports pédagogiques**

Alternance entre théorie et pratique. Un ordinateur par stagiaire. Un support PDF reprenant les diverses notions du programme offert à chaque stagiaire

#### **Modalités d'évaluation et de suivi**

Qu'il s'agisse de classe virtuelle ou présentielle, des évaluations jalonneront la formation : tests réguliers des connaissances, cas pratiques, ou validation par une certification à l'issue de l'action par les stagiaires, au regard des objectifs visés

#### **Accessibilité**

Nos formations sont accessibles aux personnes en situation de handicap.

Afin de nous permettre d'organiser le déroulement de la formation dans les meilleures conditions possibles, contactez-nous.

Un entretien avec notre référent handicap pourra être programmé afin d'identifier les besoins et aménagement nécessaires.

### **Délai d'accès**

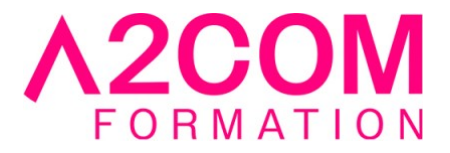

• Pour les formations intra : Les modalités et délais d'accès sont à valider lors d'un entretien téléphonique préalable et selon disponibilités respectives.

• Pour les formations inter : Selon notre calendrier d'inter-entreprises